# <span id="page-0-1"></span>31.4 FLEX NETWORK DIO I/O

#### 31.4.1 FLEX NETWORK

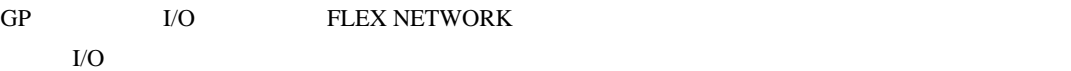

<span id="page-0-0"></span>**FLEX NETWORK DIO** 

FLEX NETWORK DIO

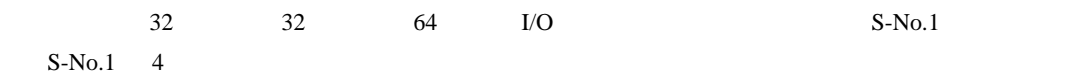

種類 型式 点数 占有局数 DIO  $FN-X16TS$  16 1  $FN-X32TS$  32 2  $FN-Y08RL$  8 1  $FN-Y16SK$  16 1  $FN-Y16SC$  16 1 FN-XY08TS  $8<sub>8</sub>$  $\begin{array}{c|c} 8 & 1 \end{array}$  $FN-XY16SK$  16  $\frac{16}{16}$  1  $FN-XY16SC$  16  $\frac{16}{16}$  1 FN-XY32SK  $\frac{32}{32}$  $\begin{array}{c|c}\n 32 & 4\n\end{array}$ FN-XY32SC  $\begin{array}{|c|c|c|}\n\hline\n & 32 \\
& 32\n\end{array}$  $\frac{32}{32}$  4

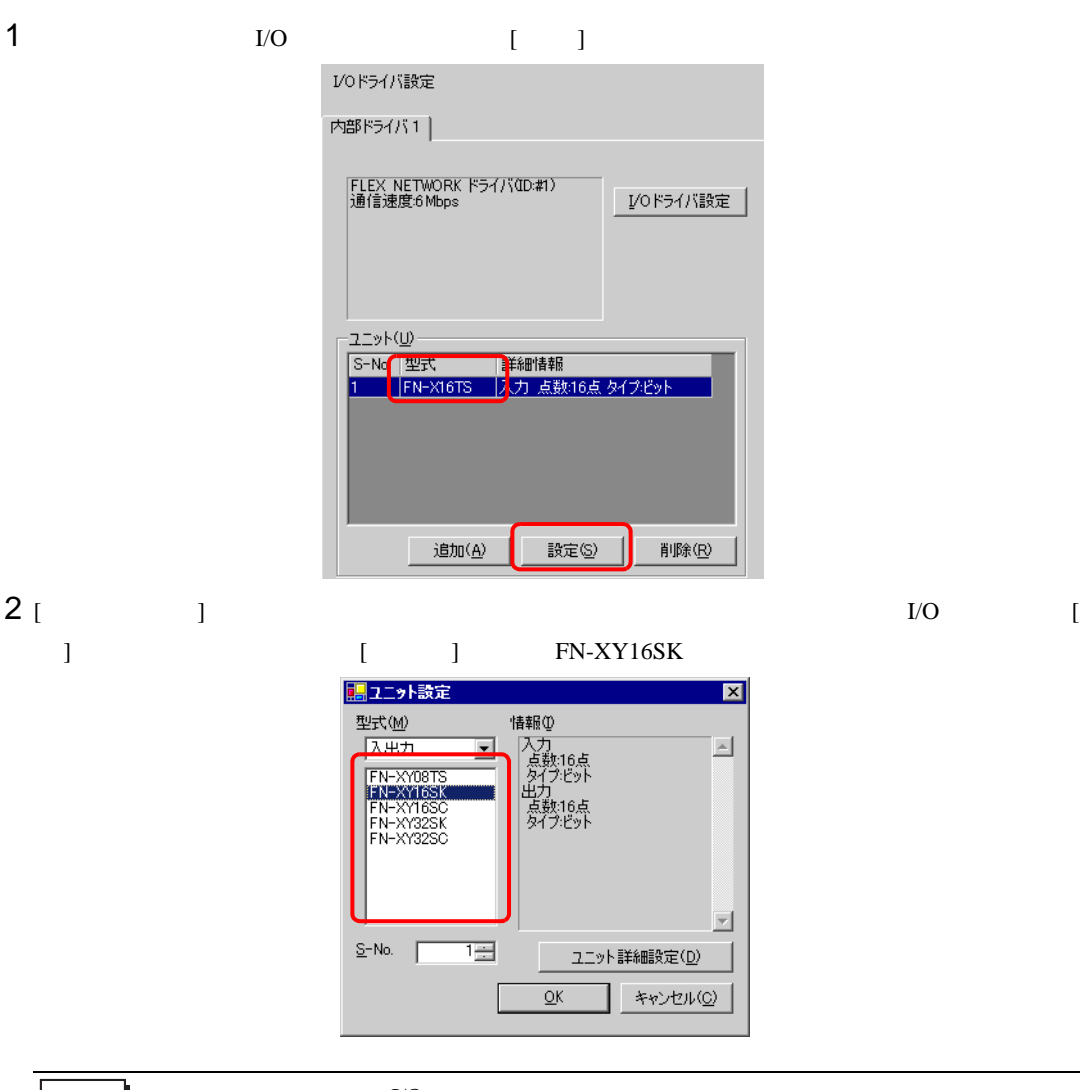

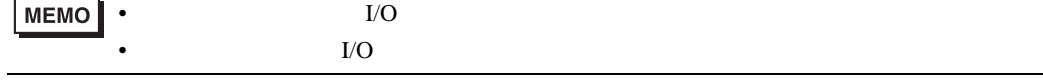

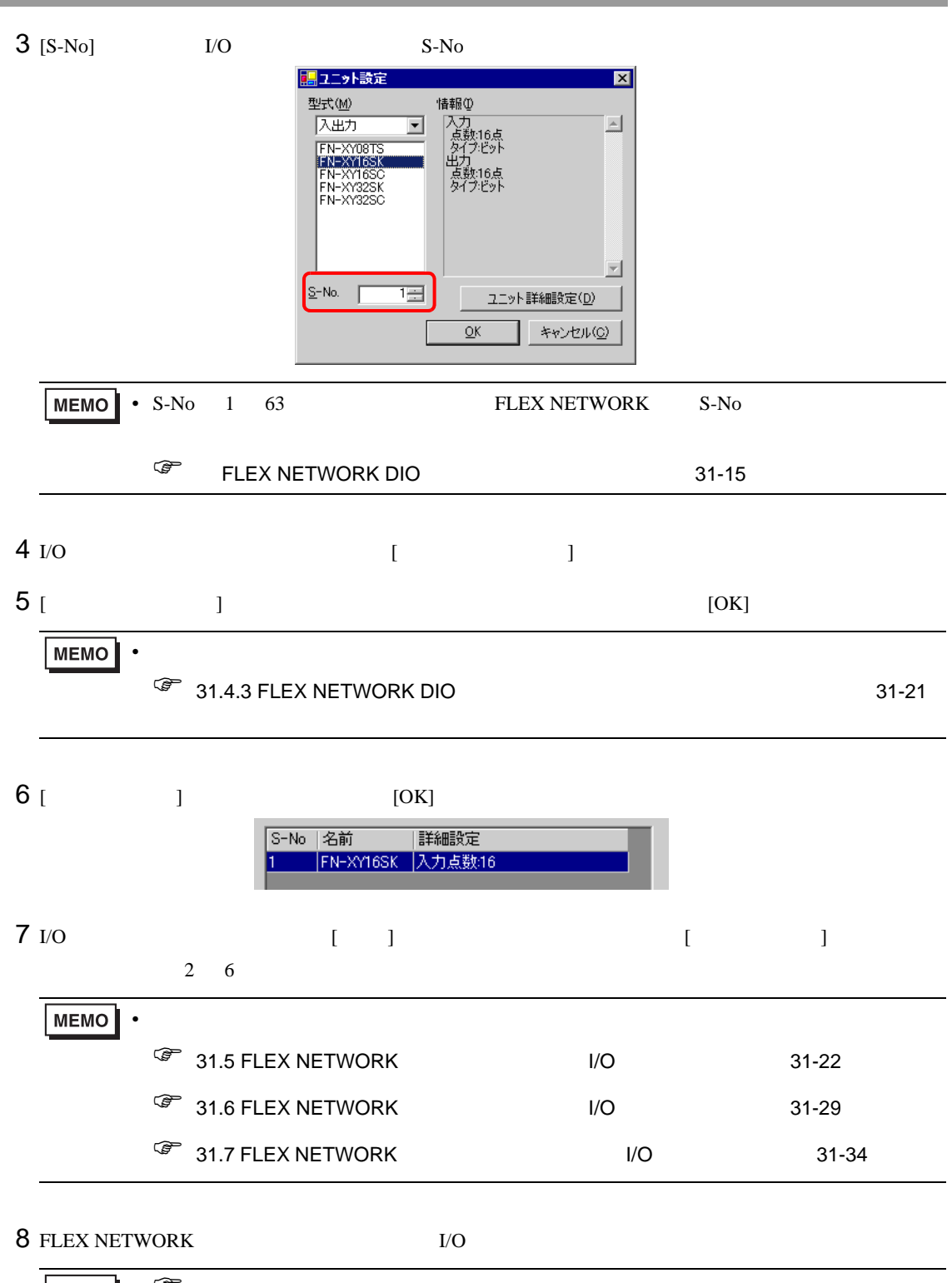

## <span id="page-3-0"></span>31.4.2 FLEX NETWORK DIO I/O

I/O FLEX NETWORK DIO I/O

 $I/O$ 

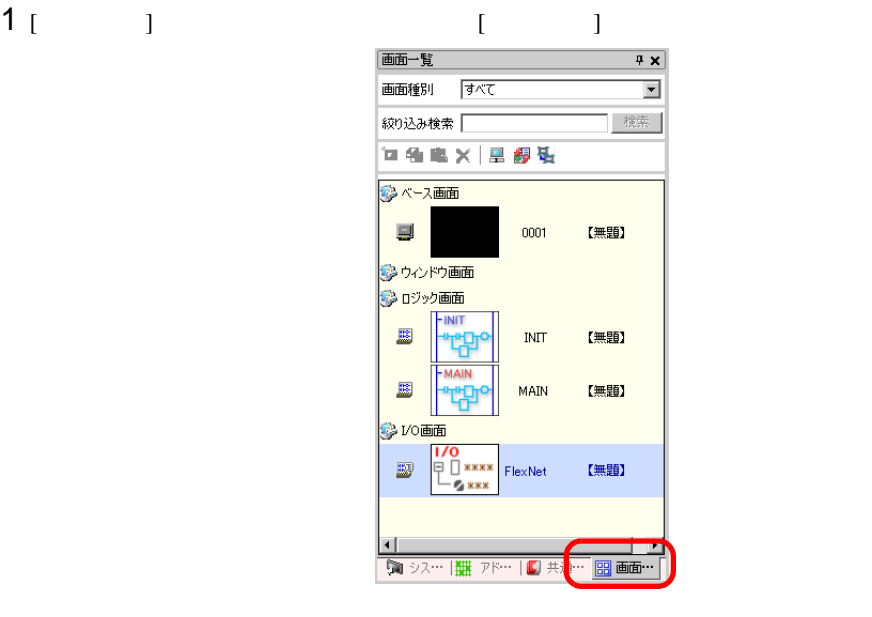

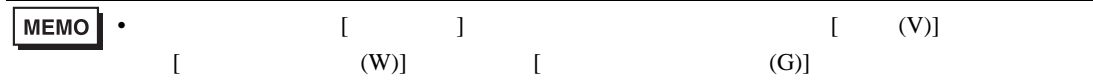

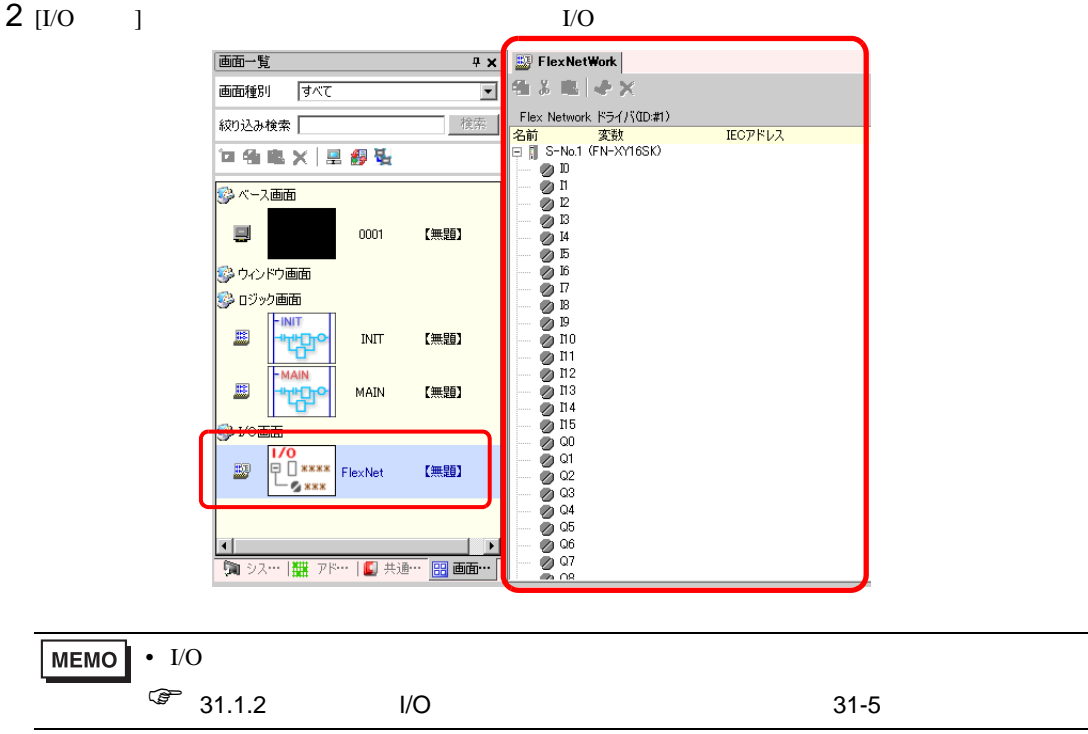

#### $I/O$

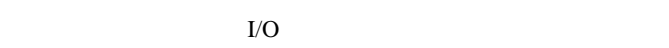

- ON ON ON
- $ON$
- $ON/OFF$
- I/O  $1/2$

## 31.4.3 FLEX NETWORK DIO

### $I/O$

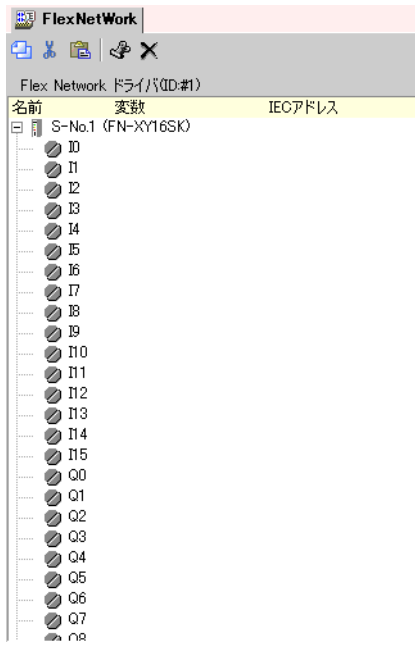

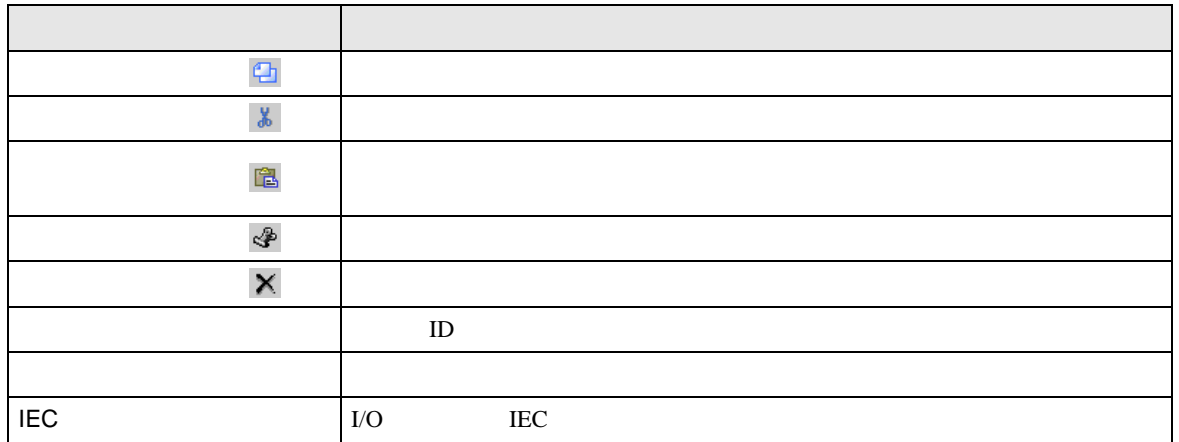

<span id="page-6-0"></span>

| ■ユニット詳細設定              | $\overline{\mathbf{x}}$                                                |
|------------------------|------------------------------------------------------------------------|
| 入力<br>点数<br>16点<br>16点 | タイプ( <u>T</u> )<br>ドット<br>$\mathbf{r}$<br>l€yF<br>$\blacktriangledown$ |
| 出力<br>点数<br>16点<br>16点 | タイプ(Y)<br>匹外<br>▾╎<br>四小<br>Ù                                          |
| ÖK                     | キャンセル(C)                                                               |

32 FN-XY32SK

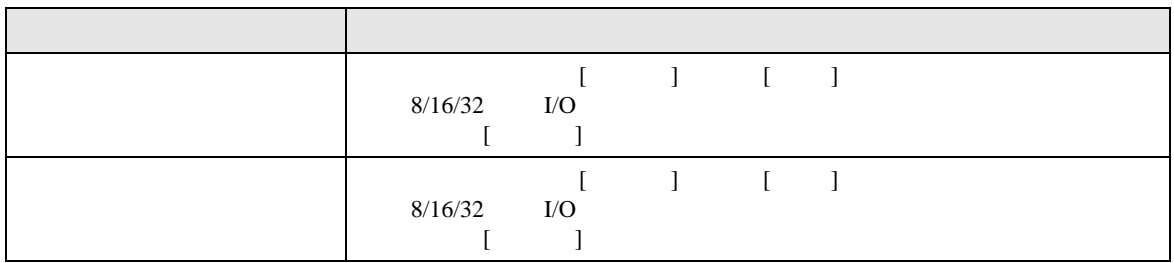